## Cmus 2.8 klavye kısayolları

## Genel

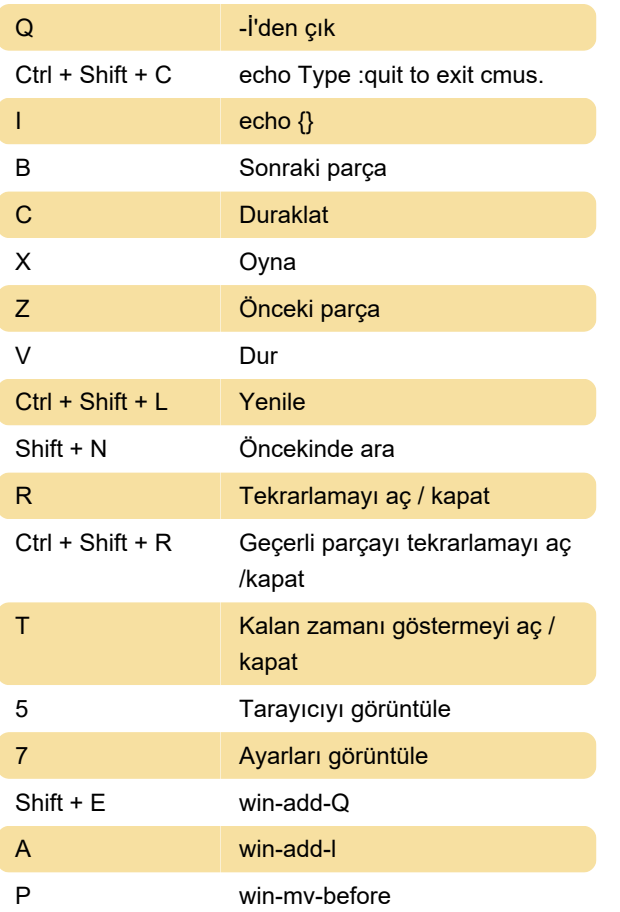

## Tarayıcı içeriği

I toggle show\_hidden

Kaynak: linux.die.net

Son değişiklik: 15.01.2020 14:23:02

Daha fazla bilgi için: [defkey.com/tr/cmus-2-8](https://defkey.com/tr/cmus-2-8-klavye-kisayollari?filter=basic) [klavye-kisayollari?filter=basic](https://defkey.com/tr/cmus-2-8-klavye-kisayollari?filter=basic)

[Bu PDF'yi özelleştir...](https://defkey.com/tr/cmus-2-8-klavye-kisayollari?filter=basic?pdfOptions=true)